## **Xand**

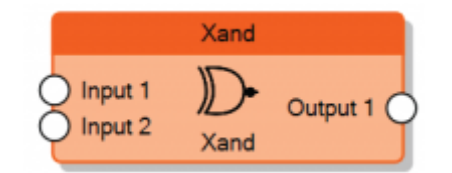

The Xand node sends 1 on the output only when all the inputs are equal.

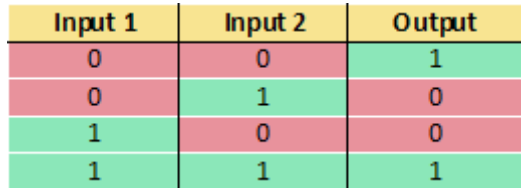

From: <http://www.thinknx.com/wiki/> - **Learning Thinknx**

Permanent link: **[http://www.thinknx.com/wiki/doku.php?id=lm\\_logic\\_xand](http://www.thinknx.com/wiki/doku.php?id=lm_logic_xand)**

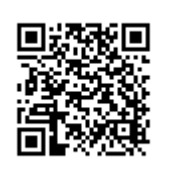

Last update: **2019/03/20 17:04**